# **Certificate of Emergency Closure**

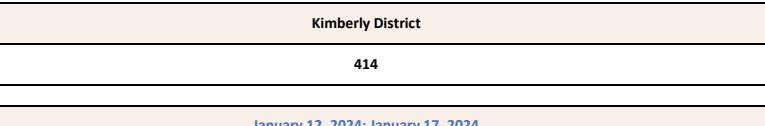

**To be submitted within 3 school days of the closure.**

*\*Complete all tan cells* **Date(s) of Closure:**

**January 12, 2024; January 17, 2024**

# **Step 1 of 4: Complete the Table**

Please align your closure information listed below as best you can with your instructional hours calendars submitted to the SDE at the beginning of the school year.

*For example: if your grades 1-5 were put on one calendar, they should be reflected as such below.*

Follow the instructions listed above each column in the table below.

### **Idaho Code References 33-1003A & 33-512**

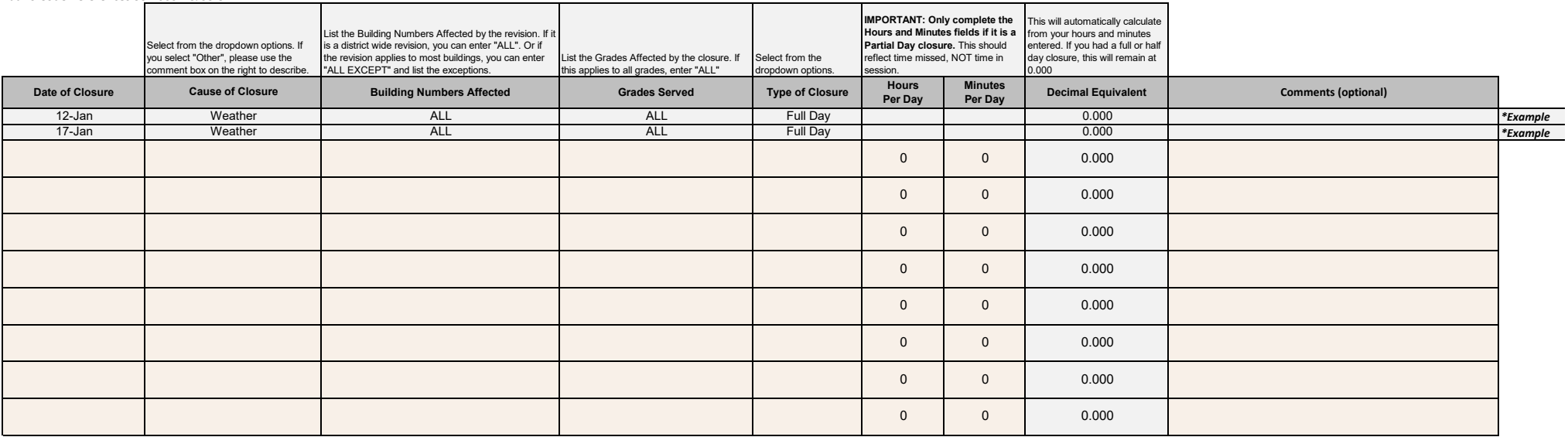

# **Step 2 of 4: Adjust your ISEE Calendars**

Update your Student Information System (SIS) to identify the day(s) reported above as Emergency Closures. **Do not** delete days that become Emergency Closures from your SIS.

**Step 3 of 4: Certify the Closure**<br>In compliance with I.C. 33-1003A, certify the cause and duration of each incident of emergency school closure.

**Please do not complete the signature until the document is final - it will lock your editing ability once signed.** To enter signature, double click in the signature box below and follow 3 pop ups. Enter the Superintendent's signature in the first pop up, click "Yes" on I certify that this information is accurate. If requested, I will provide the detail to document the reported information.

X

Superintendent's Signature

## **Step 4 of 4: Submit This Form and Follow Up with School Board Minutes Immediately submit this completed form to Dean Reich at dreich@sde.idaho.gov**

*Please keep this form in Excel format.*

**After your board approves the closure, please submit a copy of the board minutes approving the closure.** Be sure the minutes detail the date, duration, and reason for the closure(s) included above.